## FiveStarMagazine

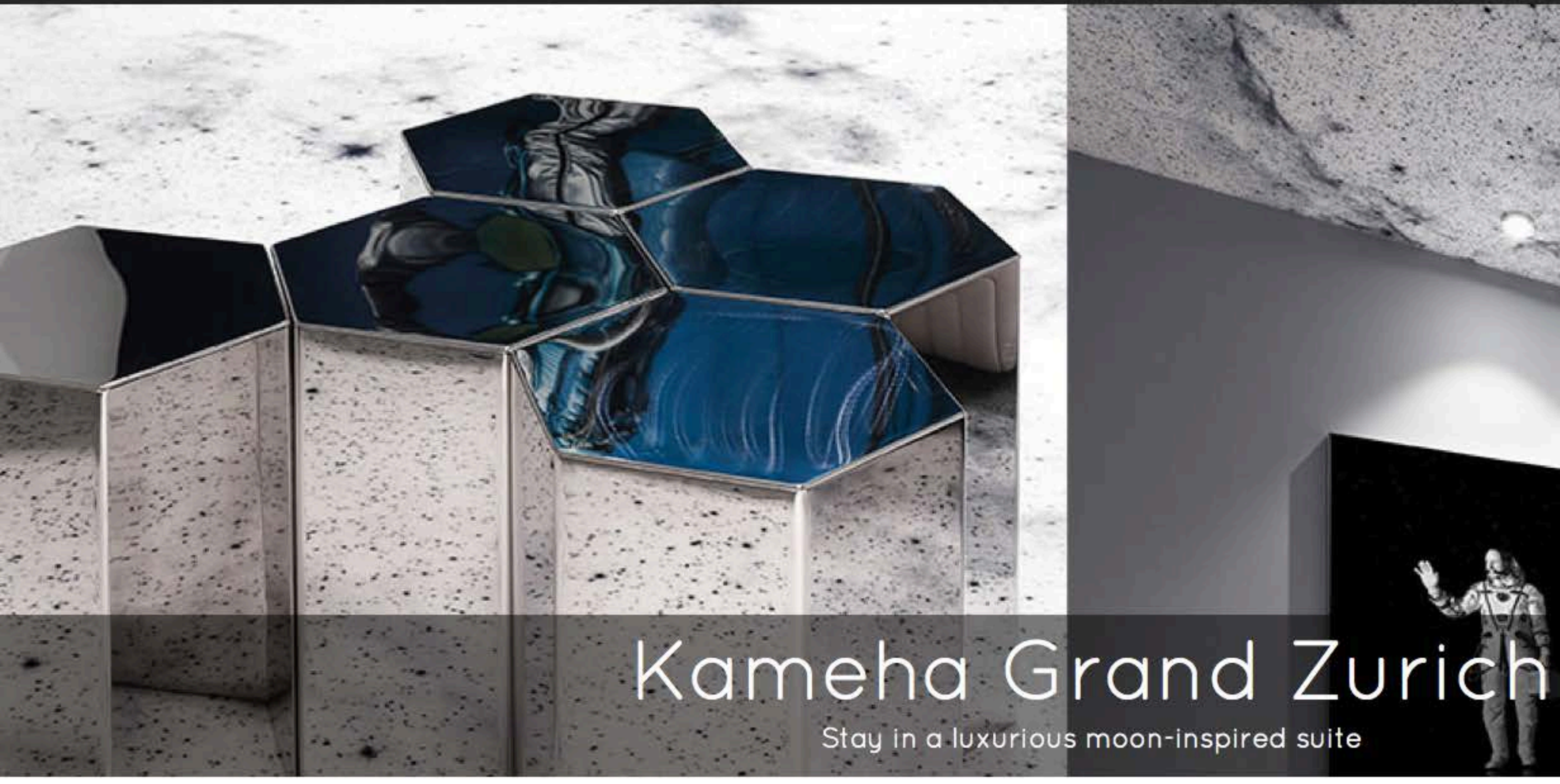

Five Star Magazine > Stay > Stay in a moon-themed suite at the Kameha Grand Zurich

Can't join Virgin Galactic on a trip to the moon? Then have the experience of a staying at a meticulously designed moon-inspired hotel suite at the awe-inducing and highly innovative Kameha Grand Zurich.

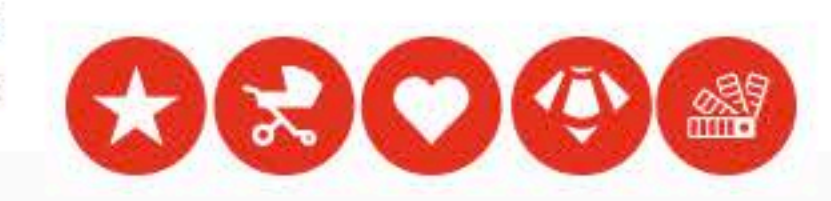

Exclusively located on the fifth floor, the space suite is one of a kind. Designed by German visual artist and soon to be the first civilian artist in space Michael Najjar, this extraordinary suite is the closest you can get to a luxurious earthly experience of the moon. From a floating bed, hovering astronauts and rockets to the message you hear when you enter the room welcoming the space crew, every single design detail has been developed to create a unique spatial (and special) experience. The suite has a dividable living and sleeping area, a walk-in closet, a bathroom with a rain shower and a kitchenette.

This incredible 245 room hotel opened in March 2015 after two years of contruction. It was designed by world-famous Dutch designer Marcel Wanders who became known by his iconic Knotted Chair. His intention was to develop a space that would become a tourist attraction in itself, he didn't fail. The hotel is a special treat to design and architecture buffs. The space suite is not the only awe-inspiring one, there are 11 individually designed themed suites, one more interesting than the other. Swiss chocolate lovers will find the King Kameha Suite irresistible. This striking suite showcases a series of Swiss inspired elements including Swiss chocolate walls and 'Swiss Vault' minibars with a selection of delicious Swiss goodies. While the Gentleman Suite features a roulette table and a globe as a whisky trolley, the Workout Suite allows guests to exercise any time of the day or night with a personal treadmill, exercise bench and yoga mats.

Their public spaces are equally refreshing. They have a cigar lounge as well as a Shisha lounge with a comprehensive collection of Arabic Shisha and tobacco. It's an indulging, hedonistic experience for the senses with tactile fabrics, sensual colours and atmosphere.

The hotel exudes creativity and innovation that goes far beyond design. From November 2015, every Saturday from 2pm guests will be transported into a world of sweet temptation in the shape of a chocolate buffet created by their Pastry Chef Attila. They have a white truffle menu (not dishes, a whole menu) and special sake evenings with invited sake connoisseurs and premium breweries.

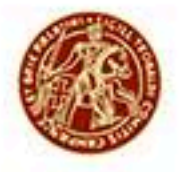

## **CHAMPAGNE TAITTINGER** Reims

Carston K. Rath, CEO and founder, had a vision to create a hotel where everyone felt good the moment they stepped in, so much so that the property motto is 'Life is Grand'. Staff attentiveness is as refreshing as the hotel itself, they like to spend time chatting with guests and making sure they can enjoy as much of the property and the area as they can. Kameha Grand Zurich has made Zurich grander. It's a superb and truly inspiring addition to the Zurich tourist scene.

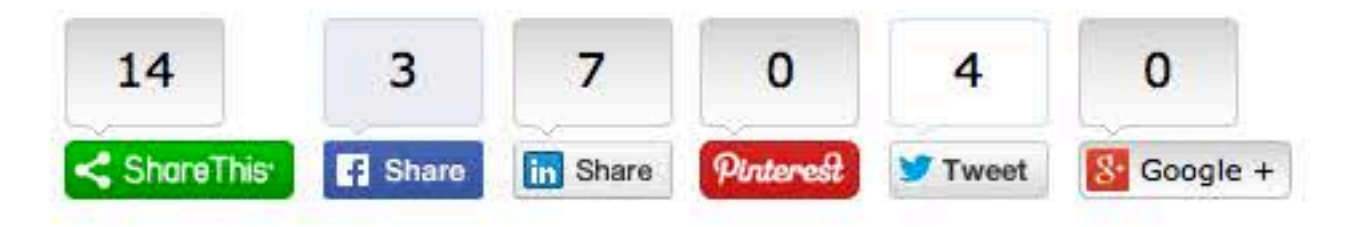

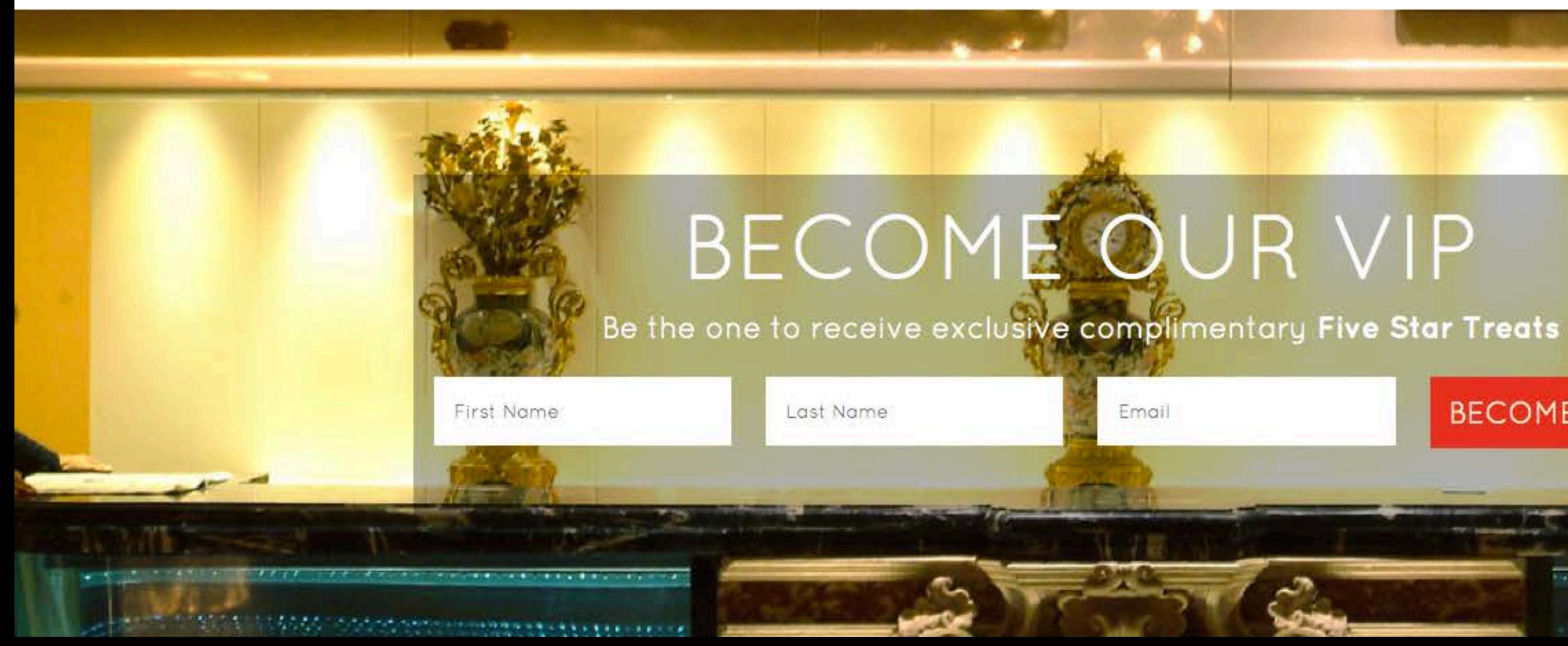

- 
- 
- 
- 
- 
- 

## BECOME A VIP O

**DEPARTMENT COMPOSITION**